# **Looking for best optimization of ASTRA parameters for 100pC**

Dmitriy Malyutin PITZ physics seminarZeuthen, December 1, 2011

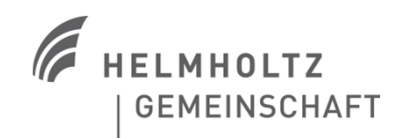

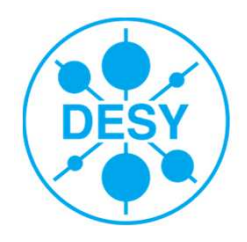

## **PITZ 1.8 optimization for different charges, current state**

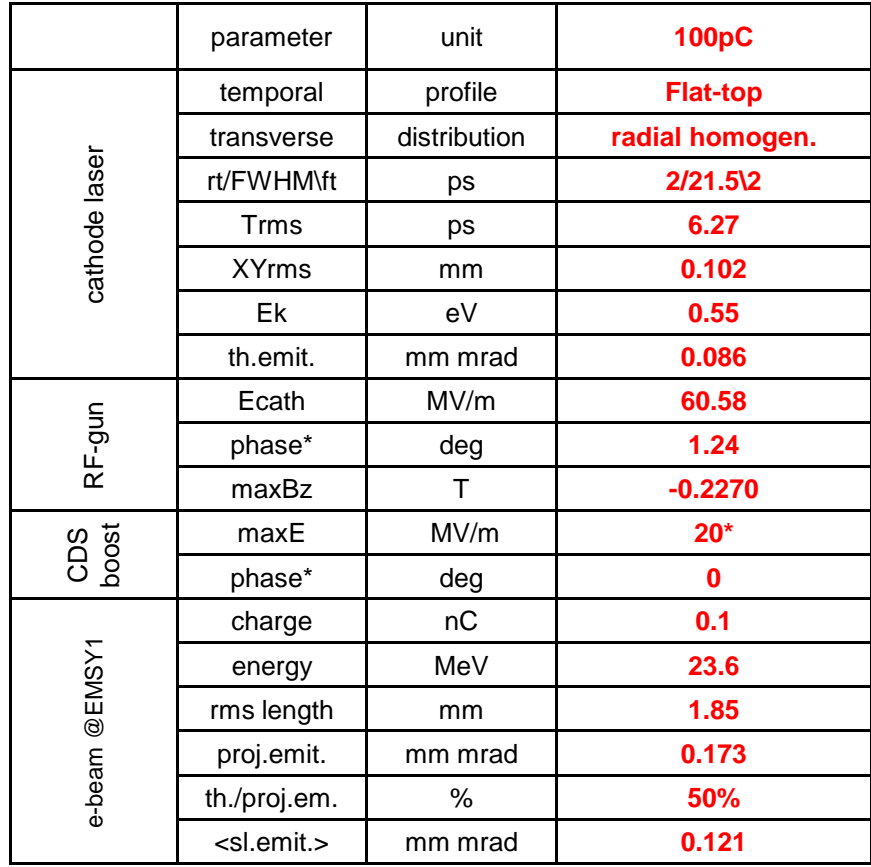

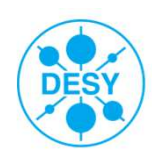

#### **Booster gradient 20MV/m**

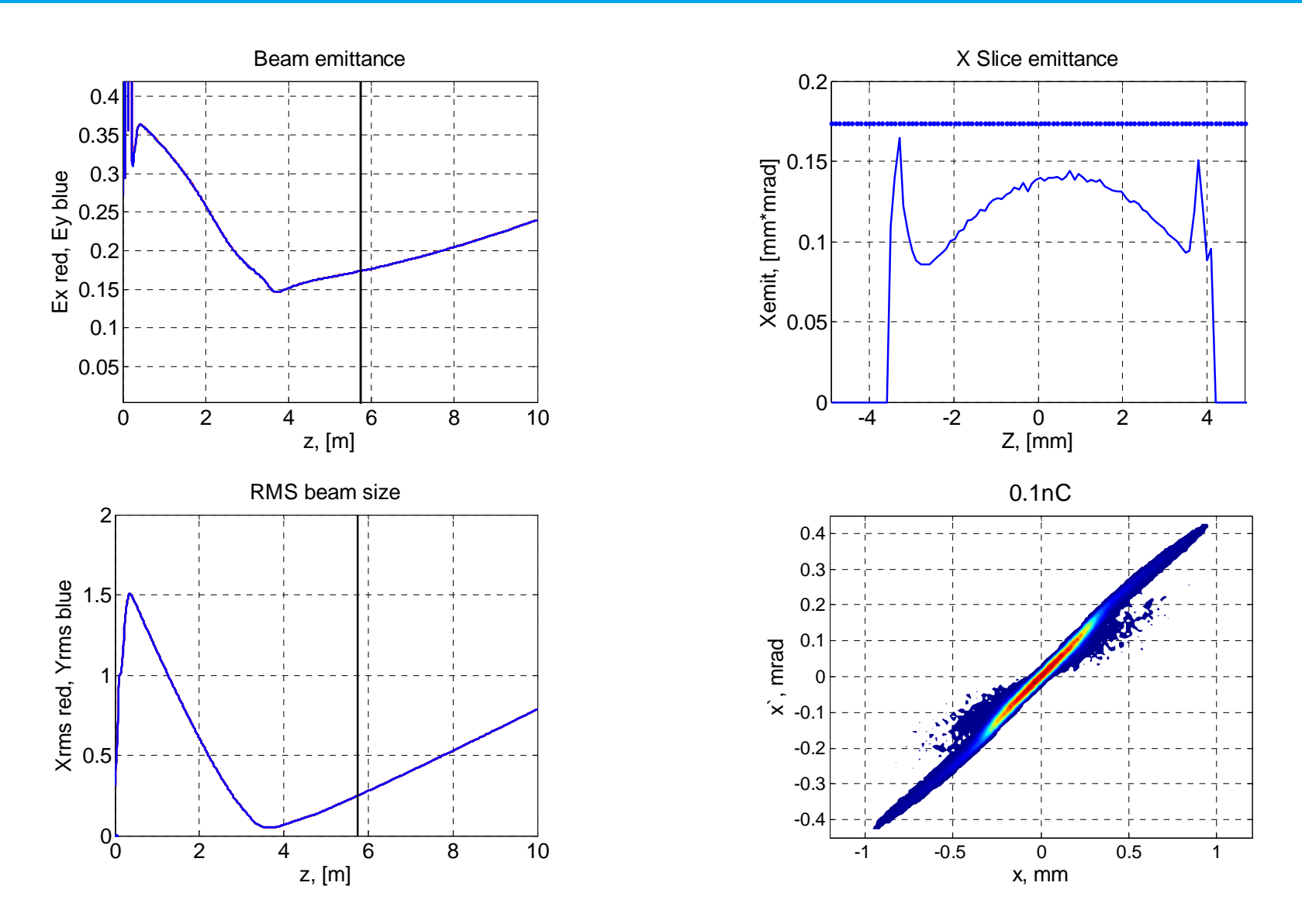

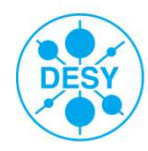

#### **Emittance versus Booster and Imain.**

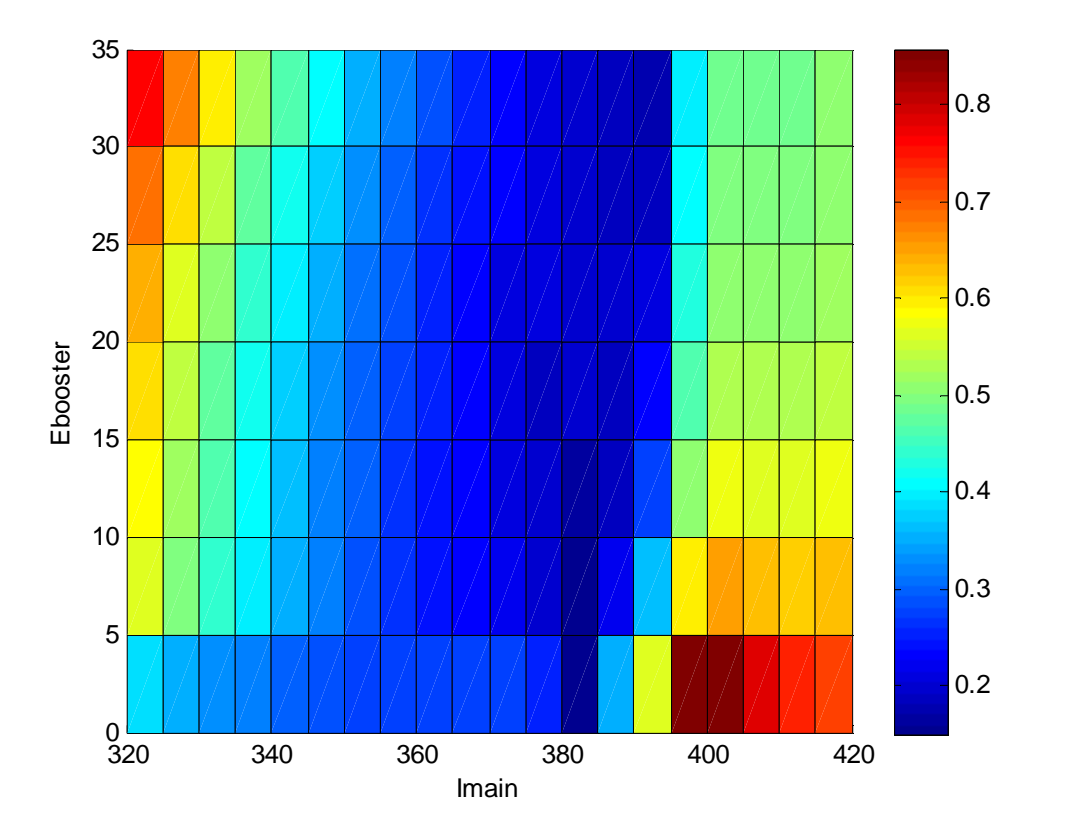

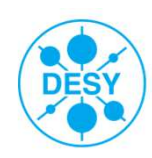

### **Emittance versus BSA and Imain, booster 4MV/m.**

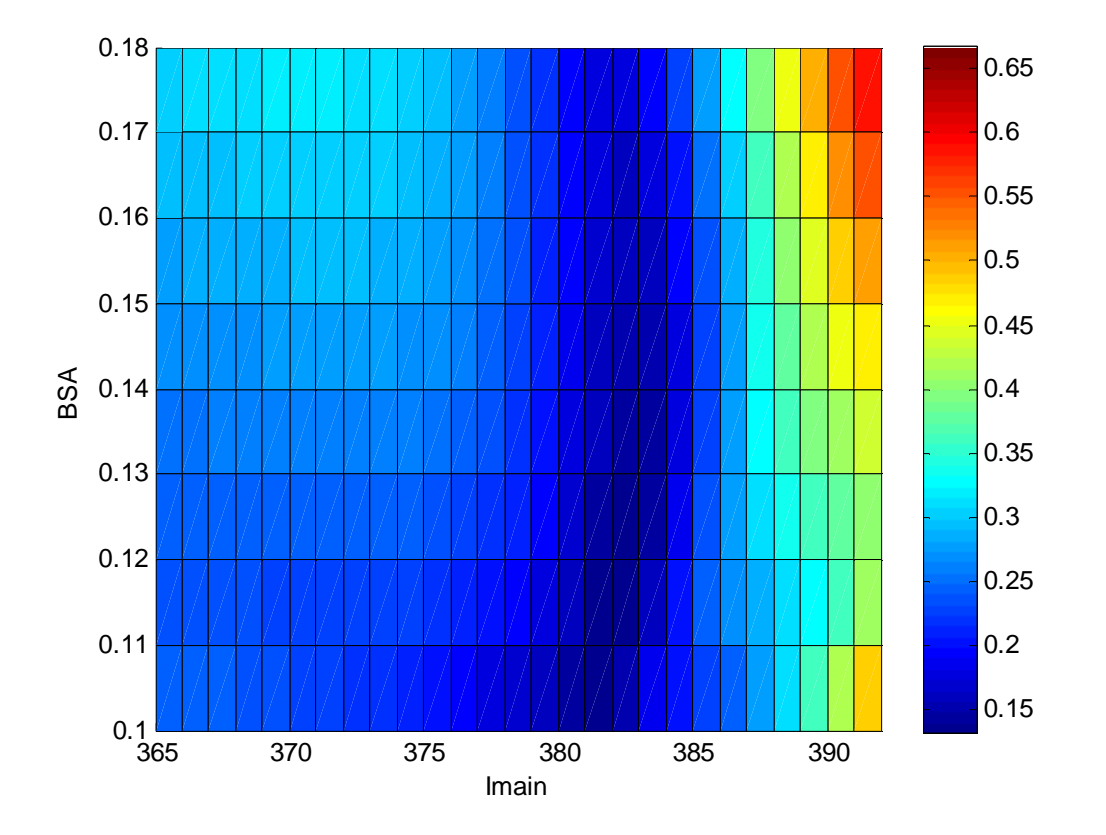

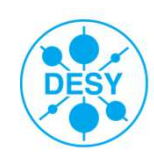

#### **Emittance versus booster for 2 solenoid's current.**

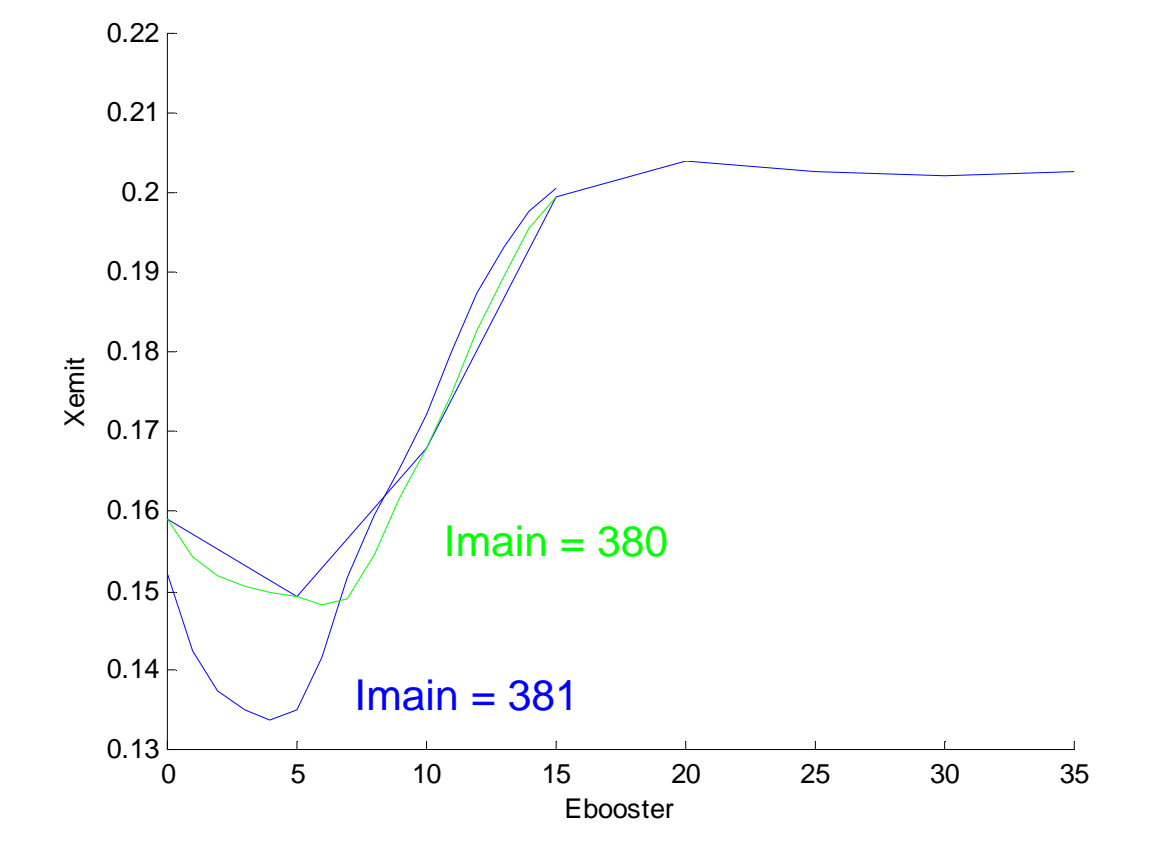

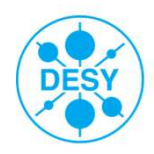

#### **Booster gradient 4MV/m**

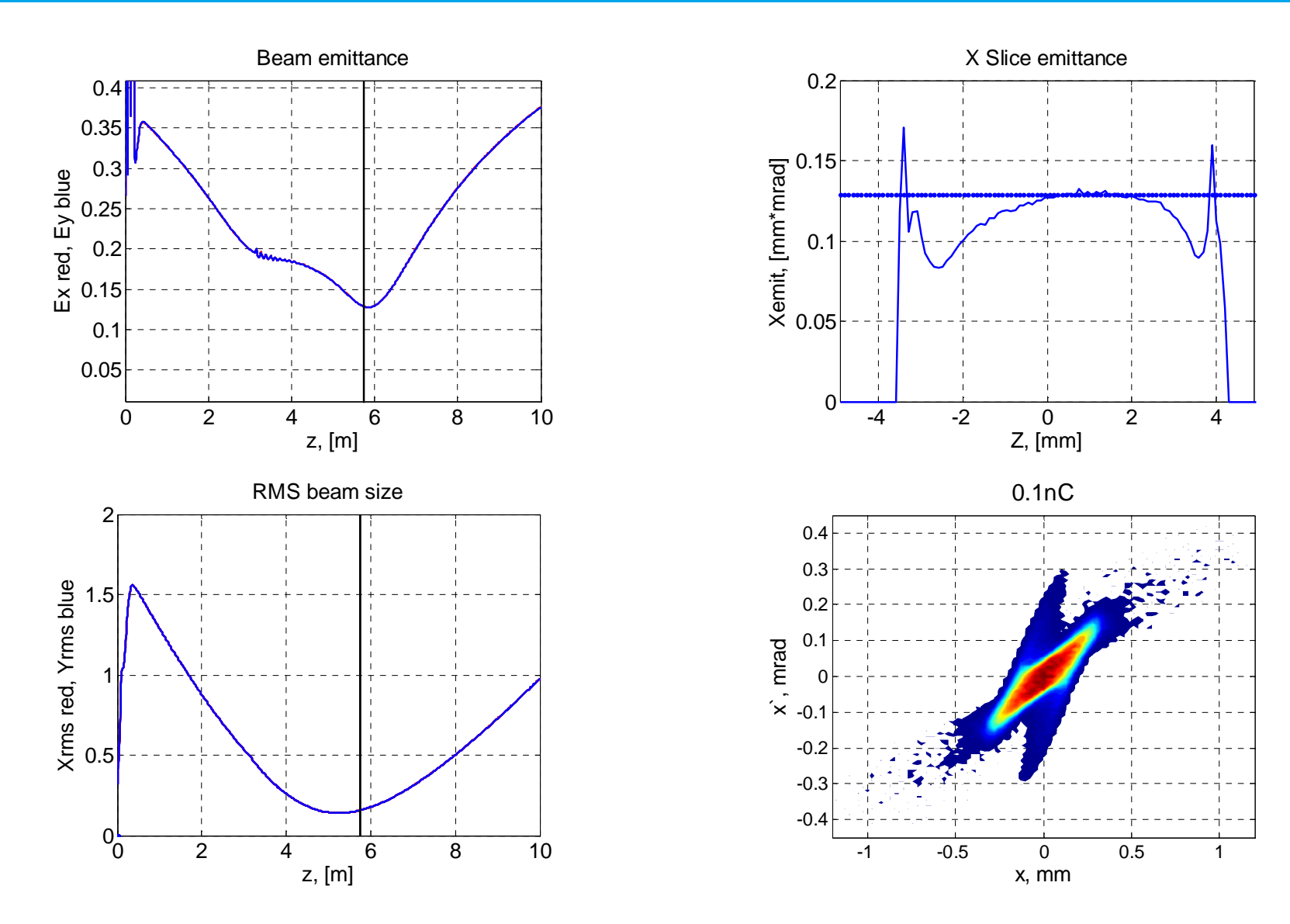

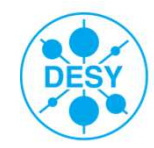

#### **Summary table for 4MV/m booster gradient**

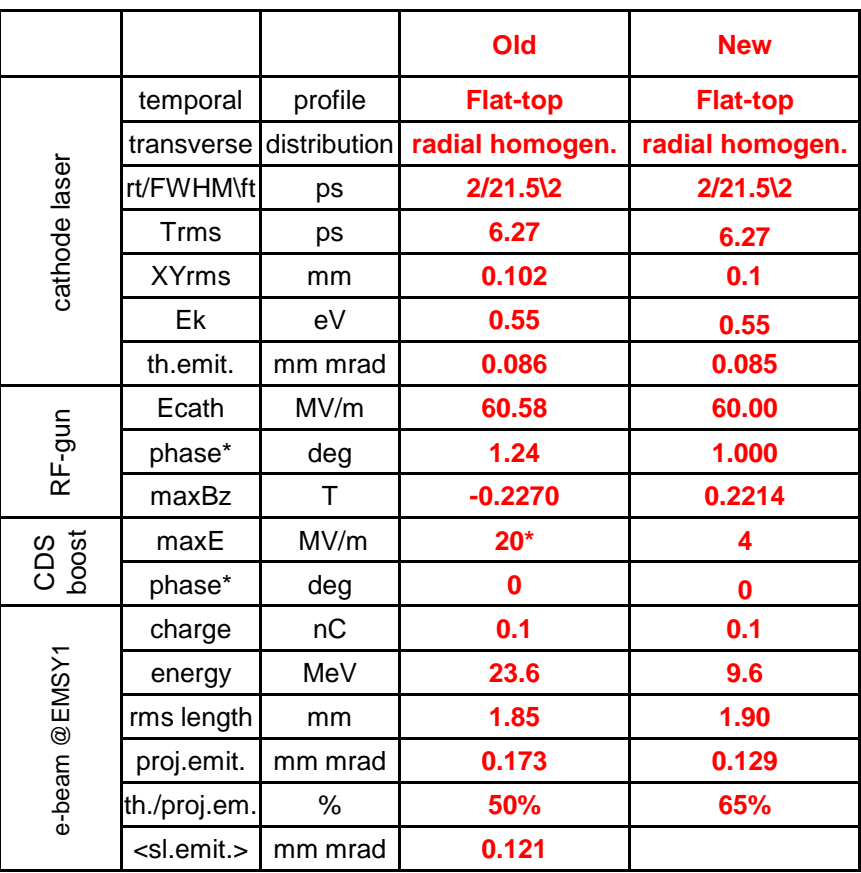

#### **Fine optimization is still needed!!!**

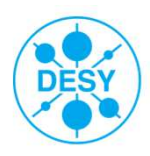

#### **ASTRA \*.in file**

&NEWRUN Version = 2 Head= 'PITZ-1.8 21.5ps 0.55eV' RUN= 001 Distribution = 'cath21ps\_200k.ini',  $X$ off=0.0, Yoff=0.0 TRACK\_ALL=t, PHASE\_SCAN=f, AUTO\_PHASE=tLmonitor=fcheck ref part=f H\_max=0.001H $min=0.0$  debunch=0.0 XYrms= 0.10 Qbunch=0.1 LANDFS = .T,/ &OUTPUT ZSTART=0.0, ZSTOP=10.0 Zemit=1000Zphase=1 Lmagnetized=.F $EmitS = T$  PhaseS=.T High\_res = TRUETrackS=.F

RefS=.T TcheckS=.F CathodeS=.T,Local emit=t  $LANDFS = .T$ PhaseS=.T Screen(1)=5.00 Screen(2)=5.74/ &SCAN/&MODULES/ &ERROR/ &CHARGE LSPCH = TRUE N  $min = 200.0$ Max\_Scale = 5.0000E-02Max  $Count = 40$  $Exp\_Control = 0.1000$  $L$ mirror = T Nrad = 40, Cell  $Var = 1.000$  Nlong\_in = 100 / &CSR/&APERTURE

LApert=.T File\_Aperture='app.txt' / &CAVITY Loop=.F, LEFieLD=.T FILE\_EFieLD(1) = 'gun41cavity.txt', $Nue(1)=1.3$ ,  $MaxE(1) = 60.0$  $Phi(1) = 1.00$  C\_pos(1)=0.0, FILE\_EFieLD(2) = 'CDS14\_15mm.txt', $Nue(2)=1.3$ ,  $MaxE(2)=4.0$  $Phi(2)= 0.0$  C\_pos(2)=3.068146,/ &SOLENOIDLoop=F,LBFieLD=.T, FILE\_BFieLD(1)='gunsolenoidsPITZ.txt', $MaxB(1) = 0.221425638$ /&QUADRUPOLELQUAD=.F,/ &DIPOLE LDipole=.F,/

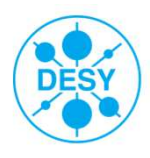